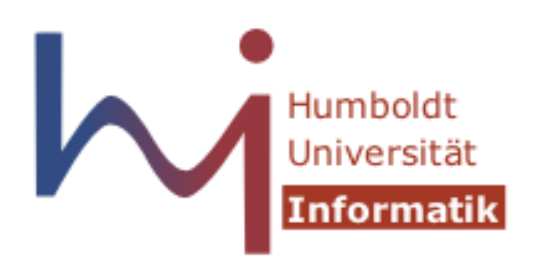

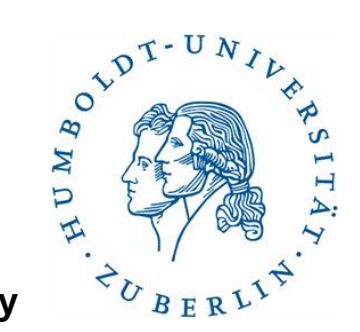

#### **Humboldt University**

 Computer Science Department Systems Architecture Group http://sar.informatik.hu-berlin.de

# **Operating Systems Principles**

## **Lab 2 – Command Shell**

# **Zweites Praktikum**

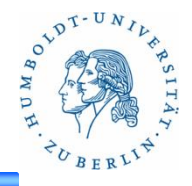

- 2 Wochen Zeit zum Lösen der Aufgaben
	- Aufgabenstellung auf der SAR Website
	- Abgabe über GOYA
- In dieser Woche
	- Fragen zur aktuellen Aufgabe
	- Erläutern neuen Aufgabenstellung
	- System Architecture & Privilege Levels
	- (Kernel debugging)
- Nächsten 2 Wochen
	- Zeit zur Bearbeitung
	- Konsultation
- Nächstes Treffen: **18.05.2012**

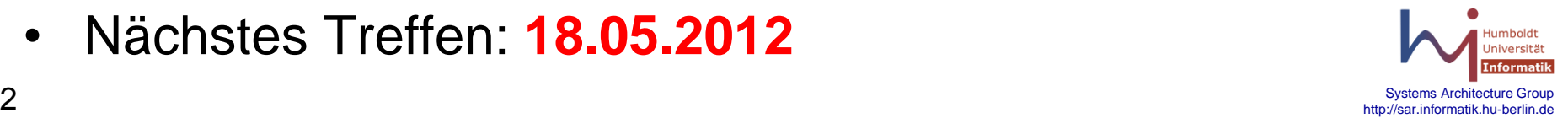

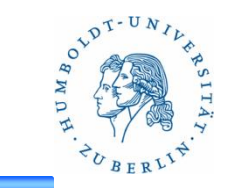

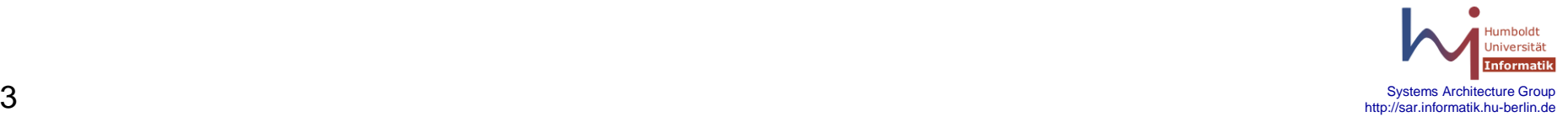

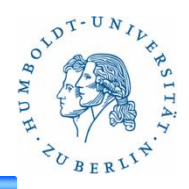

- 1. Bereitstellen einer **Kommandozeile** und **Ausführen eines Programms** mit Kommandozeilenparametern
	- 1. Aktuelles Verzeichnis relativ zum Einstiegspunkt als Prompt

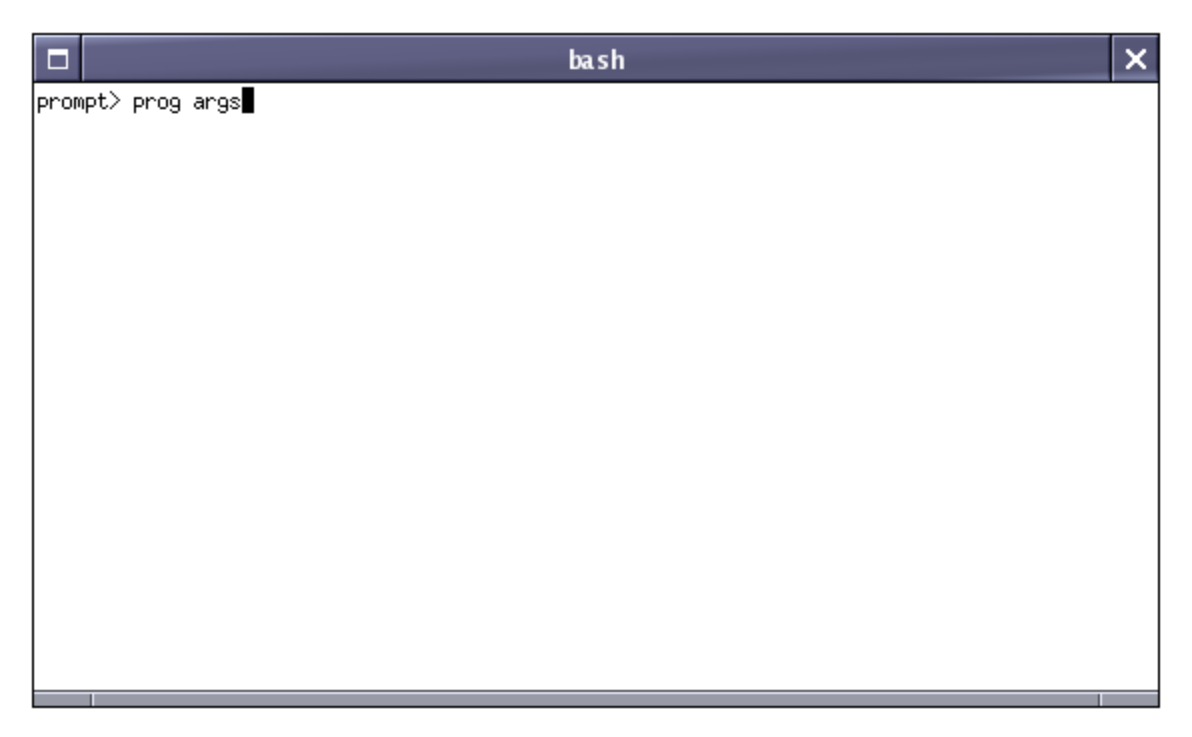

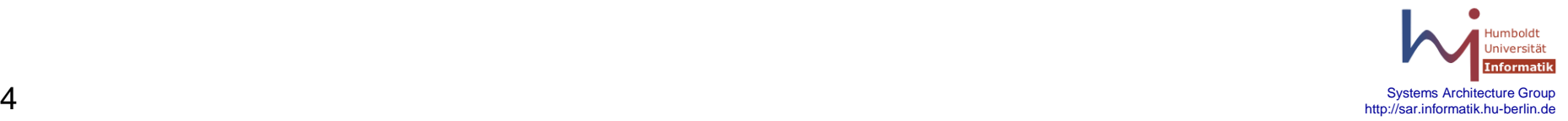

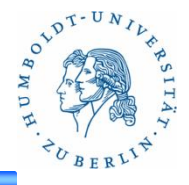

- 1. Bereitstellen einer **Kommandozeile** und **Ausführen eines Programms** mit Kommandozeilenparametern
	- 1. Aktuelles Verzeichnis relativ zum Einstiegspunkt als Prompt
- 2. Ausführen eines Programms im **Hintergrund** mit **Rückgabe der PID**

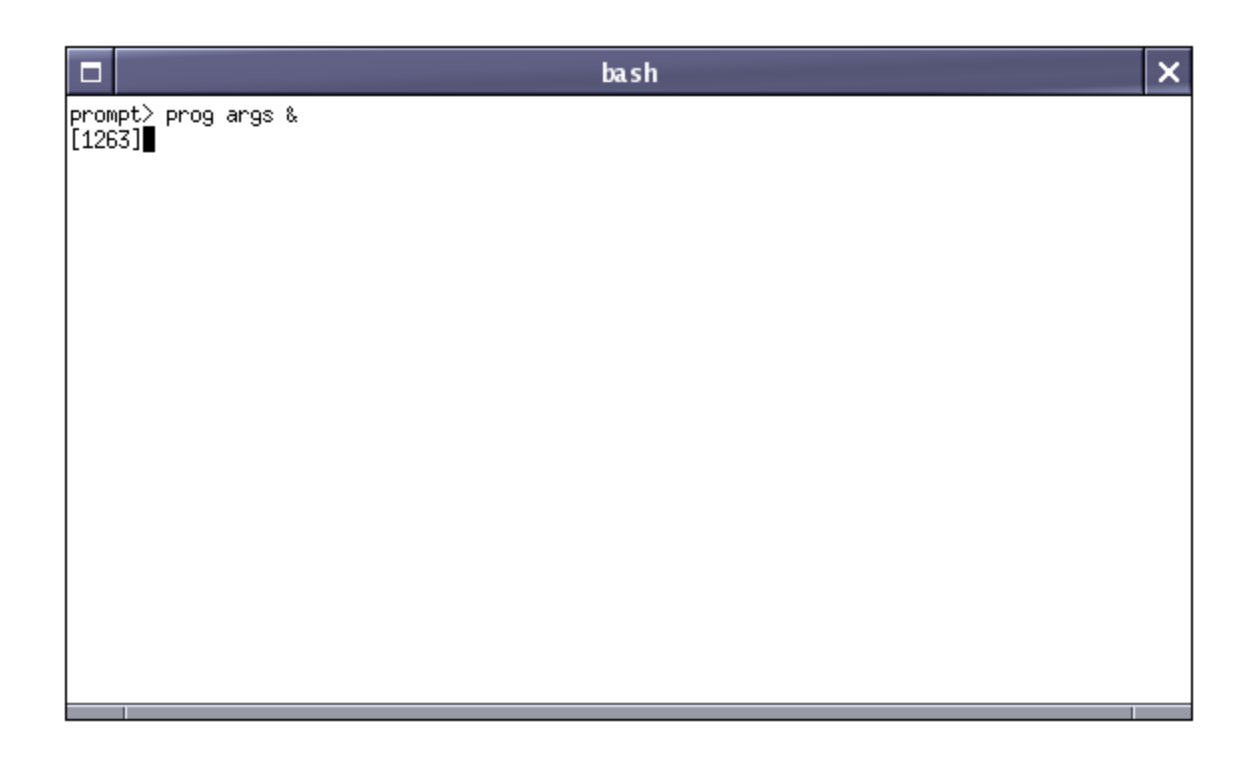

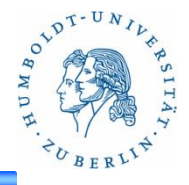

- 1. Bereitstellen einer **Kommandozeile** und **Ausführen eines Programms** mit Kommandozeilenparametern
	- 1. Aktuelles Verzeichnis relativ zum Einstiegspunkt als Prompt
- 2. Ausführen eines Programms im **Hintergrund** mit **Rückgabe der PID**
- 3. Wechseln des **Arbeitsverzeichnisses**

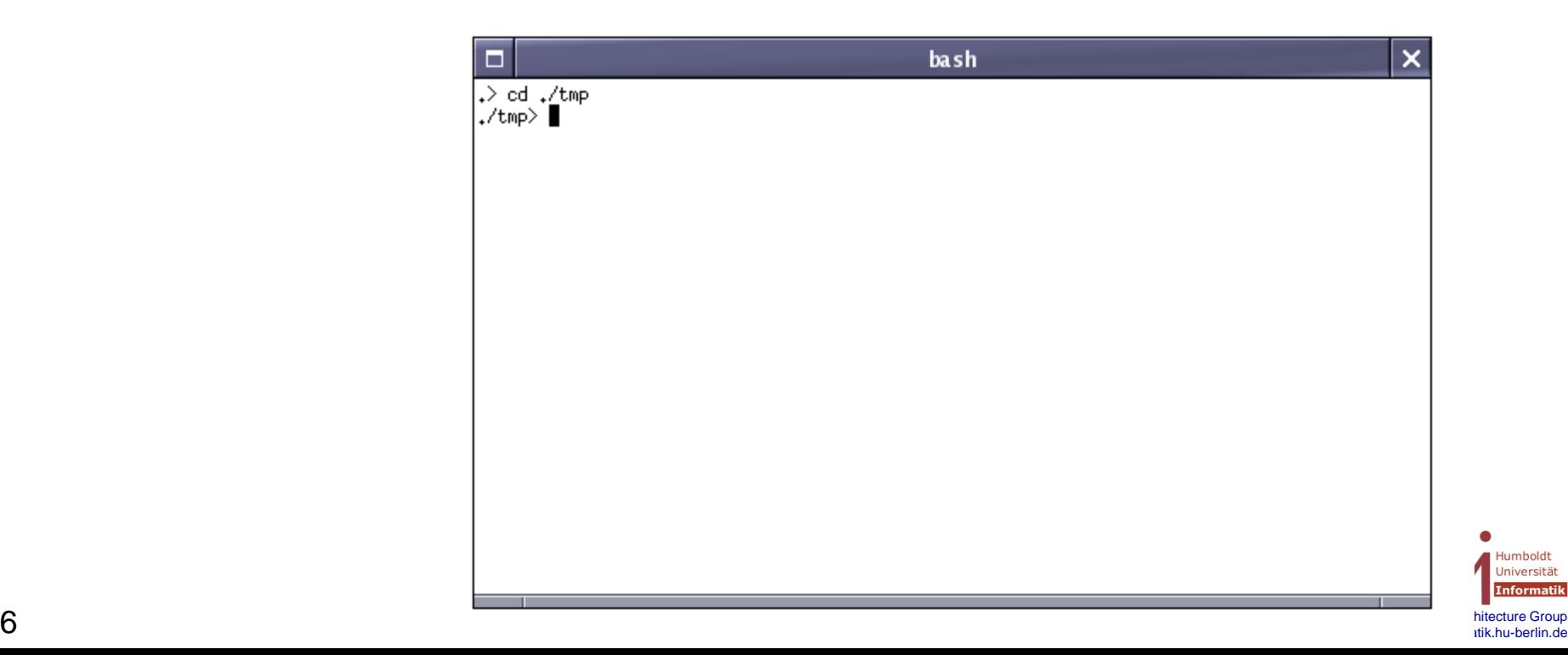

Gesucht: eine einfache

- 1. Bereitstellen einer **Kon**mander **Programms** mit Komm
	- 1. Aktuelles Verzeichnis
- 2. Ausführen eines Programma **Rückgabe der Pippe** 2. Australia mit **Rückgabe der Pippe** During and Pippe der Pippe der Pippe der Pippe der Pippe der Pippe der Pippe der Pippe der Pippe der Pippe der Pippe der Pippe der Pip
- 3. Wechseln des **Arbeits**
- **4. Warten** auf Prozesse.
	- a) Warten auf eine **Teilmenge** der aktuell ausgeführten Hintergrundprozesse pid1 ... pidN
	- b) Das "wait" soll mit Ctrl+C **unterbrechbar** sein

о

prompt> wait pid1 pid2 ... pidN

- c) Bei Terminierung: möglichst viel Informationen über den **Endzustand** des Prozesses ausgeben
	- Grund des Terminierens, Rückgabewert, …

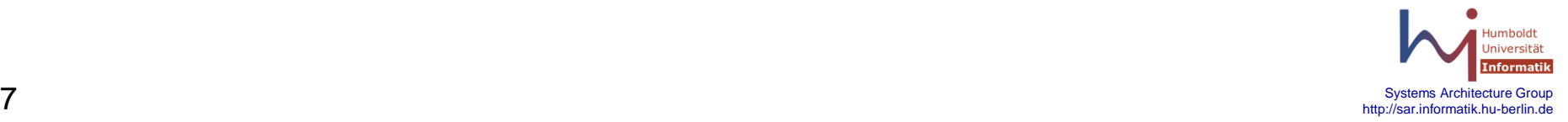

×

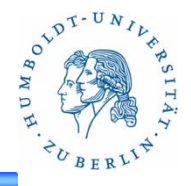

- 1. Bereitstellen einer **Kommandozeile** und **Ausführen eines Programms** mit Kommandozeilenparametern
	- 1. Aktuelles Verzeichnis relativ zum Einstiegspunkt als Prompt
- 2. Ausführen eines Programms im **Hintergrund** mit **Rückgabe der PID**
- 3. Wechseln des **Arbeitsverzeichnisses** ("cd dir")
- **4. Warten** auf Prozesse.
	- a) Warten auf eine **Teilmenge** der aktuell ausgeführten Hintergrundprozesse pid1 ... pidN
	- b) Das "wait" soll mit Ctrl+C **unterbrechbar** sein
	- c) Bei Terminierung: möglichst viel Informationen über den **Endzustand** des Prozesses ausgeben
		- Grund des Terminierens, Rückgabewert, …
- **5. Beenden der Shell** mit "exit"

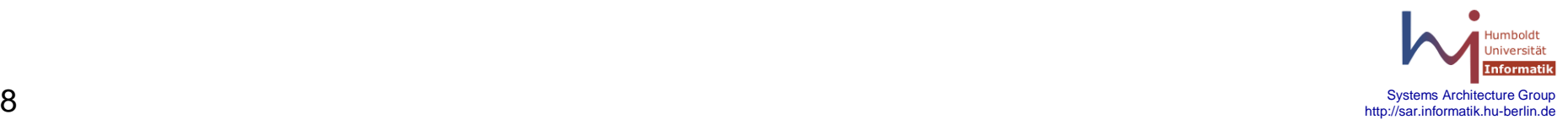

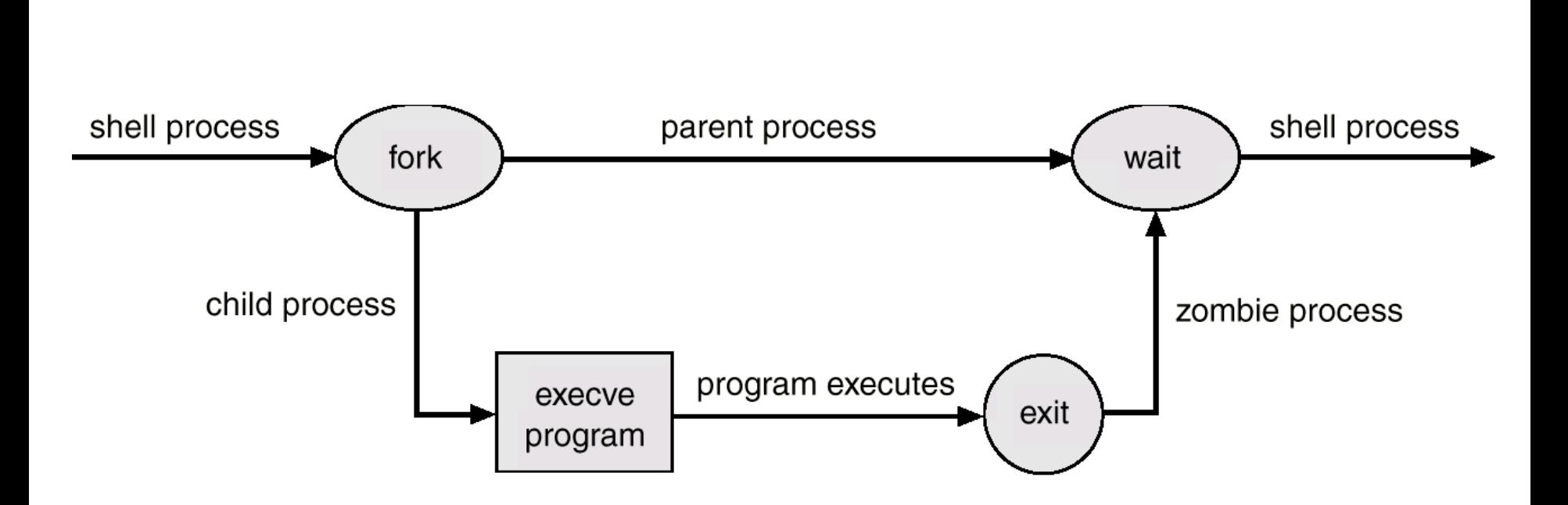

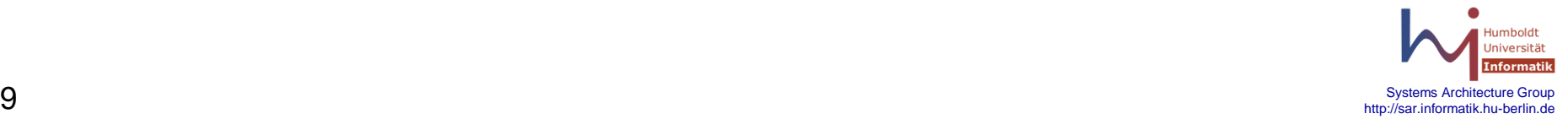

A PASSAGE AND

## **fork**

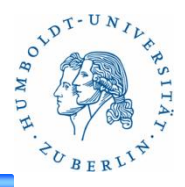

- **NAME**
	- fork

## • **SYNOPSIS**

– #include <[unistd.h>](http://www.opengroup.org/onlinepubs/009695399/basedefs/unistd.h.html) pid\_t fork(void);

## • **DESCRIPTION**

- Creates a new process
- The child process is an exact copy of the parent process except …

<http://www.opengroup.org/onlinepubs/009695399/functions/fork.html>

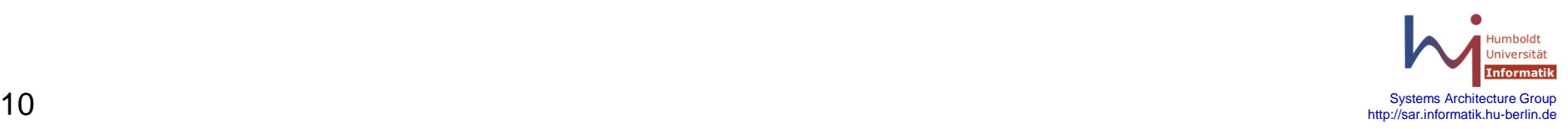

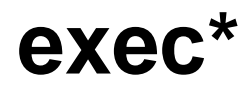

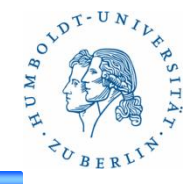

#### • **NAME**

– exec\* - execl, execv, execle, execve, execlp, execvp

#### • **SYNOPSIS**

– #include [<unistd.h](http://www.opengroup.org/onlinepubs/009695399/basedefs/unistd.h.html)>

int execl(const char \**path*, const char \**arg0*, ... /\*, (char \*)0 \*/); int execv(const char \**path*, char \*const *argv*[]); int execle(const char \**path*, const char \**arg0*, ... /\*, (char \*)0, char \*const *envp*[]\*/); int execve(const char \**path*, char \*const *argv*[], char \*const *envp*[]); int execlp(const char \**file*, const char \**arg0*, ... /\*, (char \*)0 \*/); int execvp(const char \**file*, char \*const *argv*[]);

#### • **DESCRIPTION**

– The *exec* family of functions shall replace the current process image with a new process image

<http://www.opengroup.org/onlinepubs/009695399/functions/exec.html>

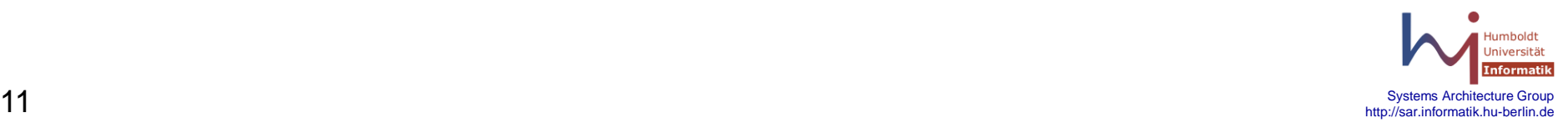

## **exit**

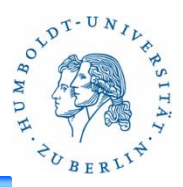

- **NAME**
	- exit
- **SYNOPSIS**
	- #include <[stdlib.h](http://www.opengroup.org/onlinepubs/009695399/basedefs/stdlib.h.html)>

void exit(int *status*);

## • **DESCRIPTION**

– Terminate a process

<http://www.opengroup.org/onlinepubs/009695399/functions/exit.html>

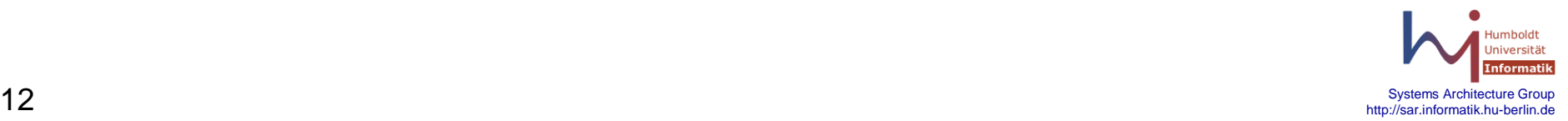

## **wait**

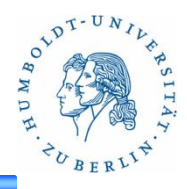

- **NAME**
	- wait, waitpid
- **SYNOPSIS**
	- #include <[sys/wait.h>](http://www.opengroup.org/onlinepubs/009695399/basedefs/sys/wait.h.html)

```
pid_t wait(int *stat_loc);
pid_t waitpid(pid_t pid, int *stat_loc, int options);
```
## • **DESCRIPTION**

- Wait for a child process to stop or terminate
- Obtain status information pertaining to one of the caller's child processes
- If status information is available for two or more child processes, the order in which their status is reported is unspecified.

<http://www.opengroup.org/onlinepubs/009695399/functions/wait.html>

# **signal**

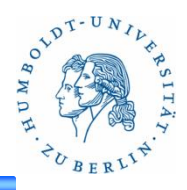

### • **NAME**

– signal

### • **SYNOPSIS**

 $-$  #include  $\leq$ signal.h>

void (\*signal(int *sig*, void (\**func*)(int)))(int);

### • **DESCRIPTION**

- signal management
- Determines how to handle the receiption of the signal number *sig* is to be subsequently handled
	- SIG\_DFL default handling for that signal
	- SIG IGN the signal shall be ignored
	- Otherwise, *func* points to a function ("signal handler") to be called when that signal occurs

#### <http://www.opengroup.org/onlinepubs/009695399/functions/signal.html>

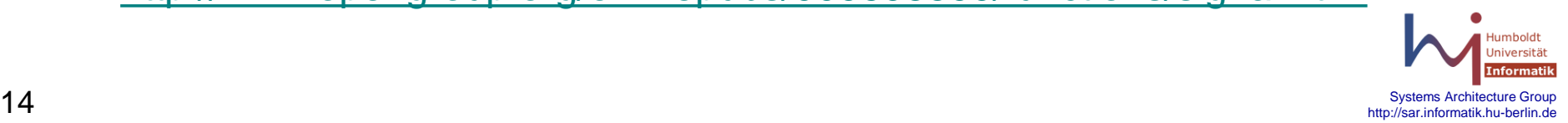

## **kill**

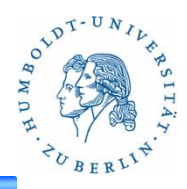

### • **NAME**

– kill

### • **SYNOPSIS**

– #include [<signal.h](http://www.opengroup.org/onlinepubs/009695399/basedefs/signal.h.html)>

int kill(pid\_t pid, int sig);

### • **DESCRIPTION**

- Sends signal to a process or a group of processes specified by *pid*
	- Pids  $\leq 0$  used to send a signal to more than one process
- Return value: 0 if successful ; -1 otherwise
- Signals (examples):
	- SIGSTOP, SIGCONT
	- SIGTERM, SIGKILL

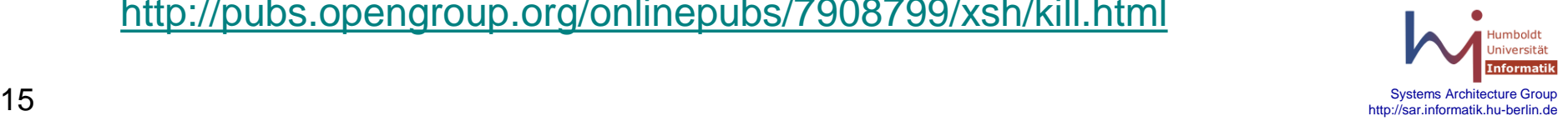

## **chdir**

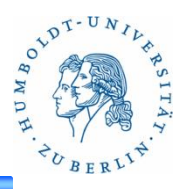

- **NAME**
	- chdir

## • **SYNOPSIS**

– #include <[unistd.h>](http://www.opengroup.org/onlinepubs/009695399/basedefs/unistd.h.html)

int chdir(const char \**path*);

## • **DESCRIPTION**

– Changes working directory

<http://www.opengroup.org/onlinepubs/009695399/functions/chdir.html>

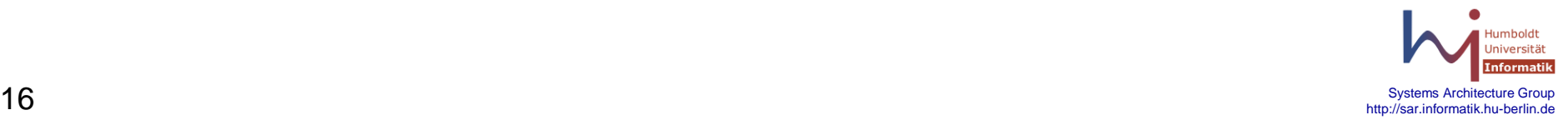

## **getcwd**

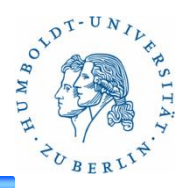

- **NAME**
	- getcwd

## • **SYNOPSIS**

– #include <[unistd.h>](http://www.opengroup.org/onlinepubs/009695399/basedefs/unistd.h.html)

char \*getcwd(char \**buf*, size\_t *size*);

## • **DESCRIPTION**

– Get the pathname of the current working directory

### [http://www.opengroup.org/onlinepubs/009695399/functions/getcwd.ht](http://www.opengroup.org/onlinepubs/009695399/functions/getcwd.html) [ml](http://www.opengroup.org/onlinepubs/009695399/functions/getcwd.html)

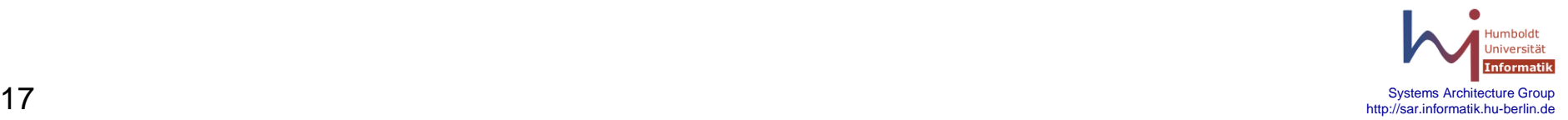